How To Install New Theme In Magento 1.7 0.2 On Wamp Server Localhost >>>CLICK HERE<<<

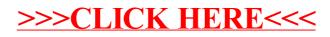